## **Fragebogen für Nadelbeläge / Tambourbeläge aus Aluminium**

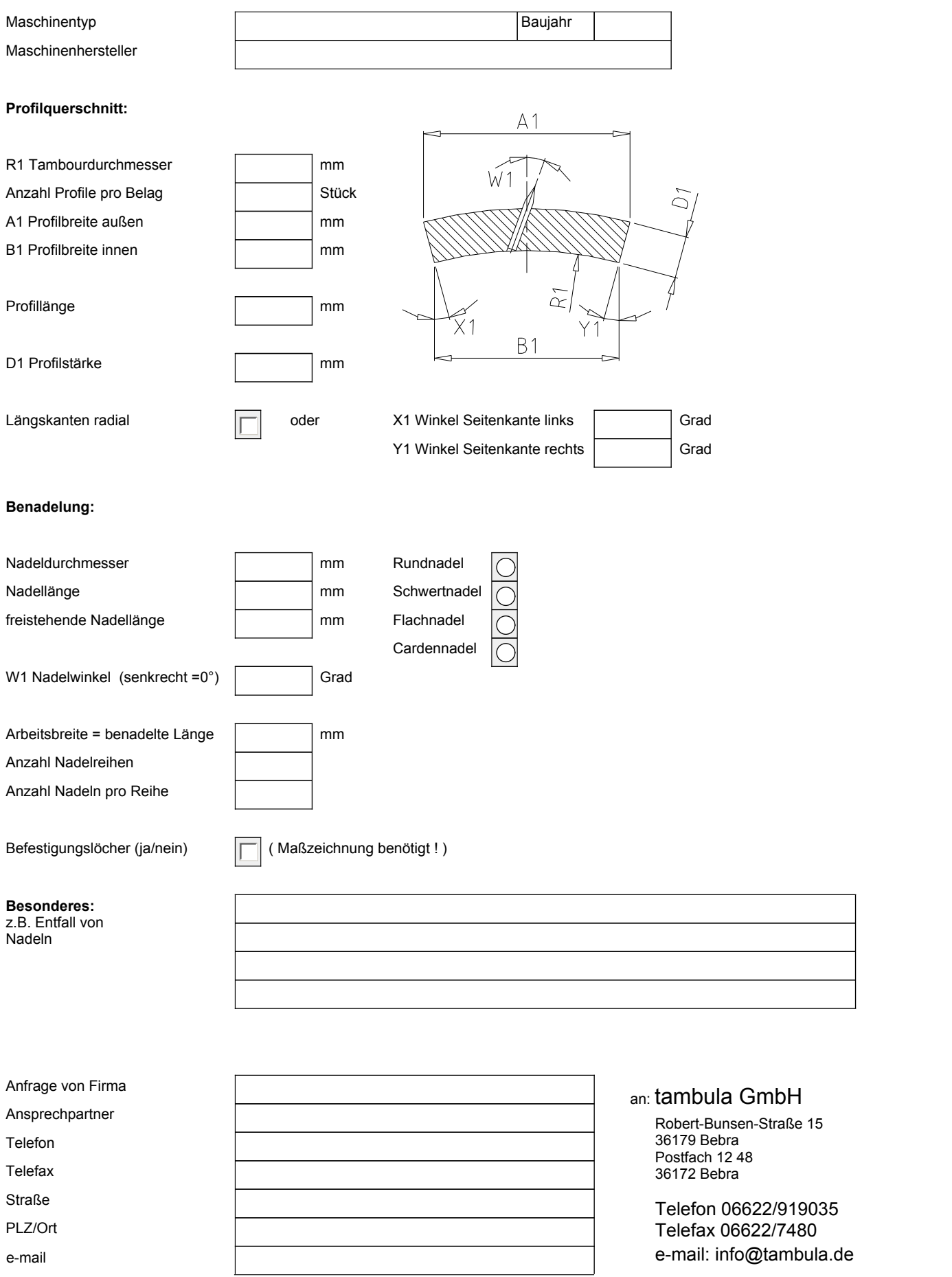